## **Primary Data Description: On equilibrium fluctuations, von Storch, 2022**

The data are produced by the following MATLAB scripts given below in blue. Most of them use the functions **lorz\_n.m, lorz\_f\_n\_shift.m** to get Lorenz solutions x and its differential forcing f. lorz\_f\_n\_shift writes out not only x (as it is done in lorz\_n) also the differential forcing f.

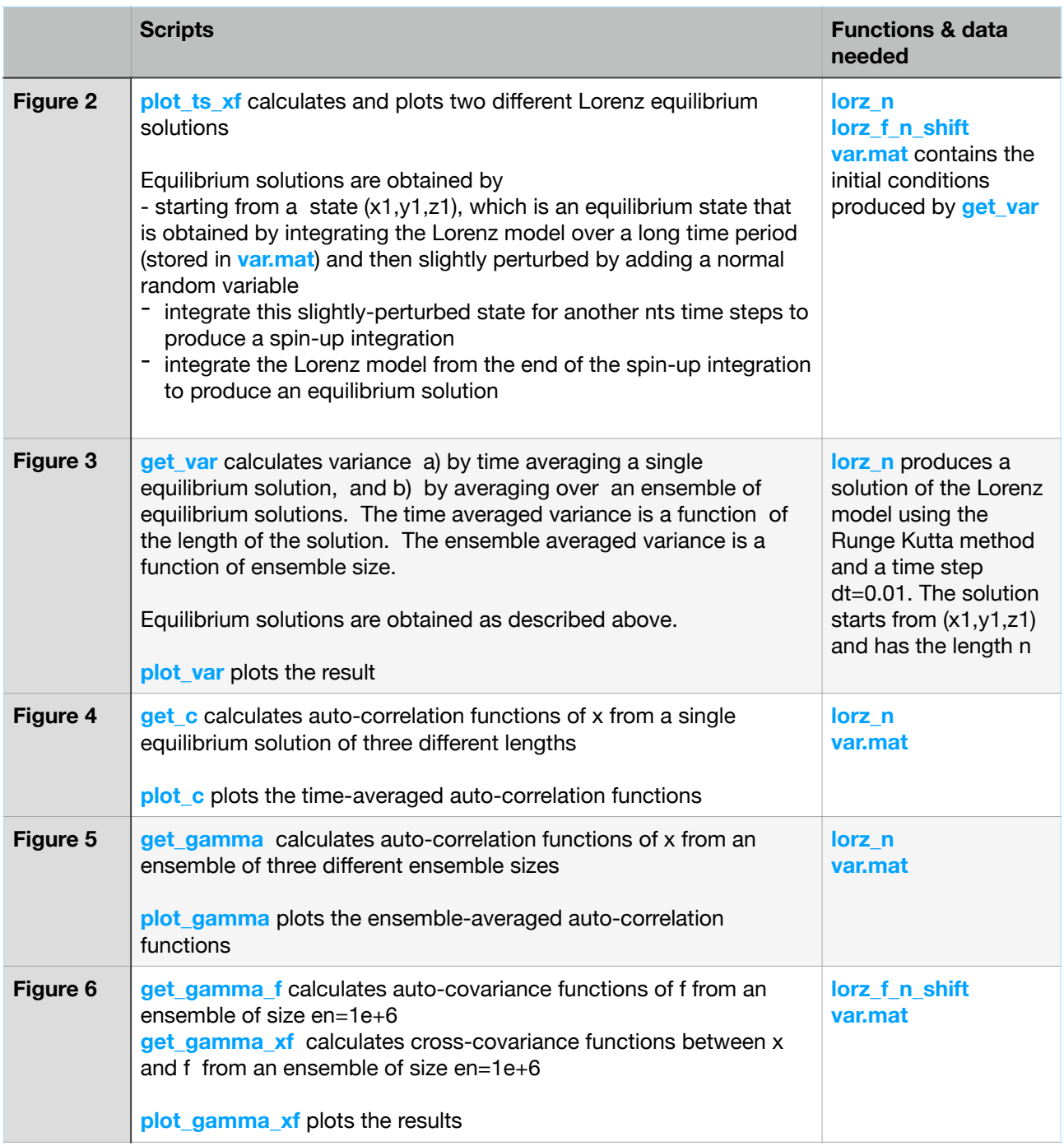

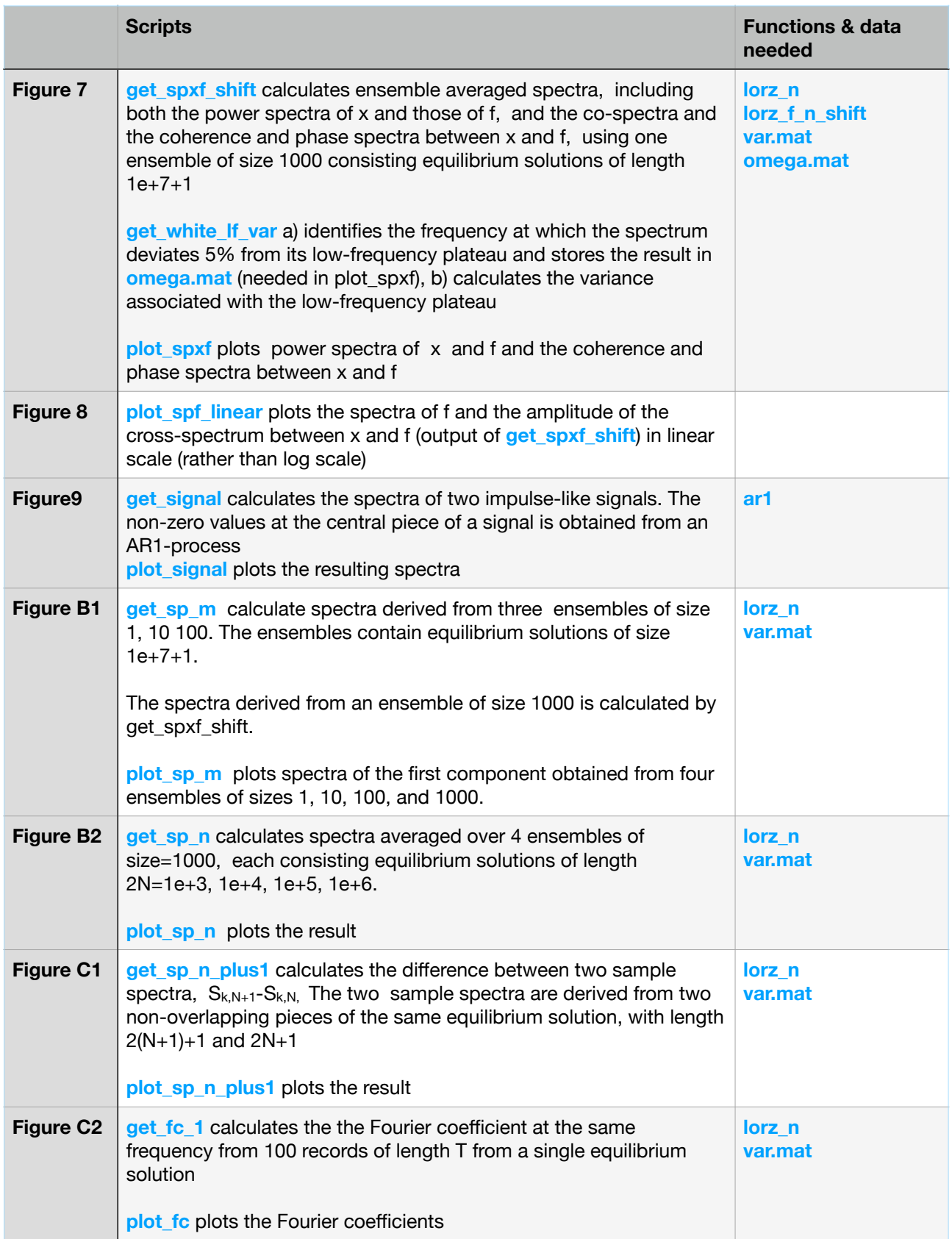